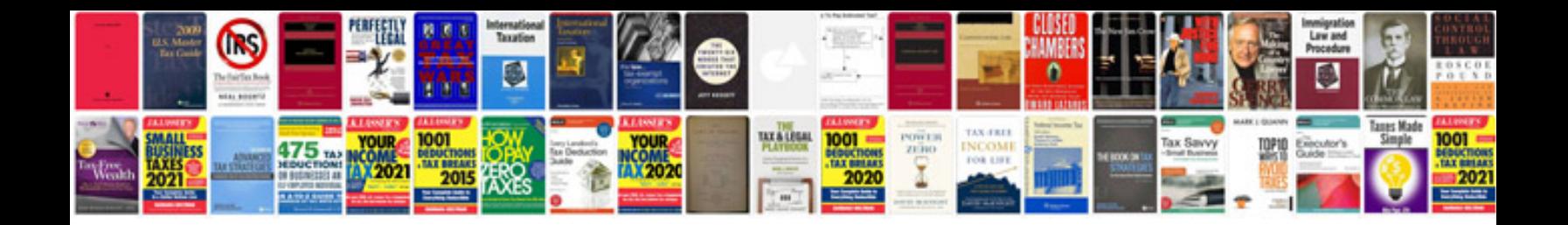

**Google docs contact list template**

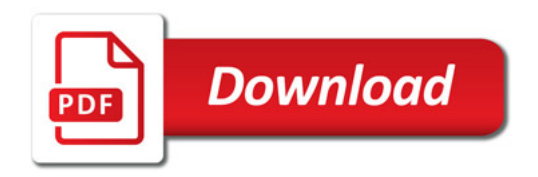

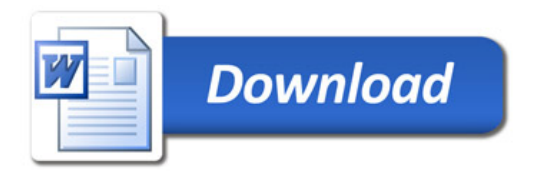